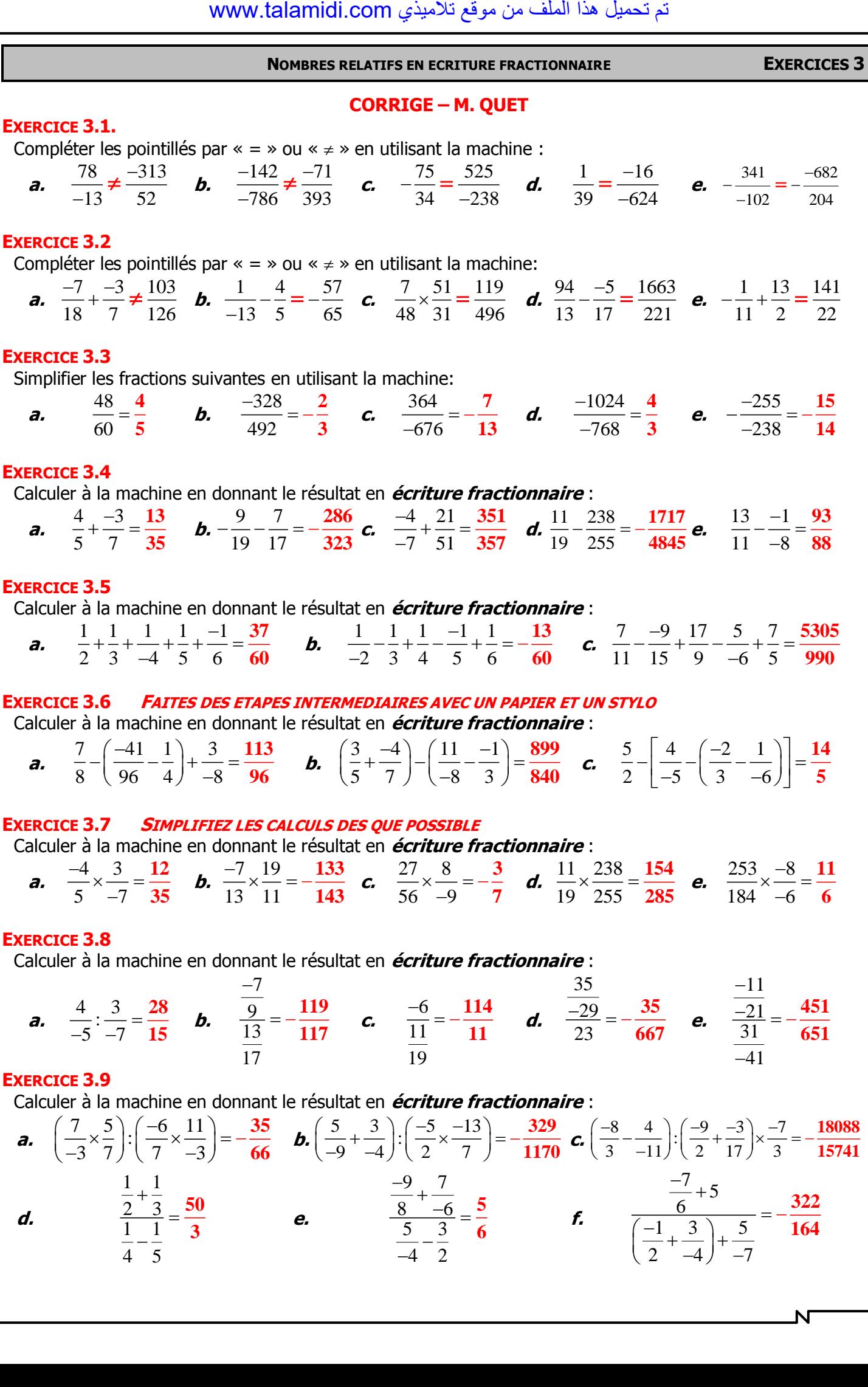

4 2

-

4 5

 $\mathbf{\mathsf{N}}$